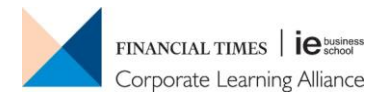

## Privacy Policy

Financial Times | IE Business School Corporate Learning Alliance ("We") are committed to protecting and respecting your privacy.

This policy (together with our terms of use and any other documents referred to on it) sets out the basis on which any personal data we collect from you, or that you provide to us, will be processed by us. Please read the following carefully to understand our views and practices regarding your personal data and how we will treat it. By visiting our website you are accepting and consenting to the practices described in this policy. For the purpose of the Data Protection Act 1998 (the Act), the data controller is The Corporate Learning Alliance Limited of One Southwark Bridge, London, SE1 9HL.

Information we may collect from you

We may collect and process the following data about you:

• Information you give us. You may give us information about you by filling in forms on our site www.FTIECLA.com (our site) or by corresponding with us by phone, email or otherwise. The information you give us may include your name, address, email address and phone number, financial and credit card information, personal description and photograph.

• Information we collect about you. With regard to each of your visits to our site we may automatically collect the following information:

• technical information, including the Internet protocol (IP) address used to connect your computer to the Internet, your login information, browser type and version, time zone setting, browser plug-in types and versions, operating system and platform;

• information about your visit, including the full Uniform Resource Locators (URL) clickstream

# Financial Times | IE Business School Corporate Learning Alliance

# **Cookies Policy**

September 2017

## Contents

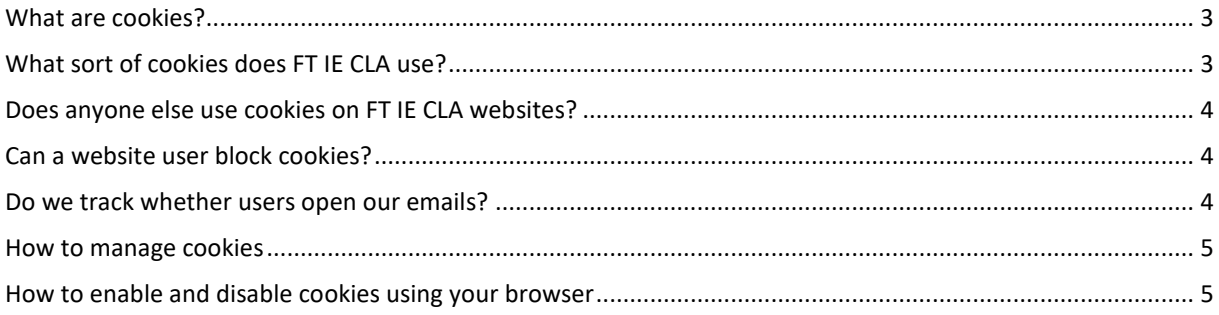

Here at the Financial Times I IE Corporate Learning Alliance (hereinafter referred to as "FT IE CLA") we use cookies and similar tools across our websites to improve their performance and enhance your user experience. This policy explains how we do that.

## <span id="page-2-0"></span>What are cookies?

Cookies are small text files which a website may put on your computer or mobile device when you first visit a site or page. The cookie will help the website, or another website, to recognise your device the next time you visit. Web beacons or other similar files can also do the same thing. We use the term "cookies" in this policy to refer to all files that collect information in this way.

There are many functions cookies serve. For example, they can help us to remember your username and preferences, analyse how well our website is performing, or even allow us to recommend content we believe will be most relevant to you.

Certain cookies contain personal information – for example, if you click to "remember me" when logging in, a cookie will store your username. Most cookies won't collect information that identifies you, and will instead collect more general information such as how users arrive at and use our websites, or a user's general location.

## <span id="page-2-1"></span>What sort of cookies does FT IE CLA use?

Generally, our cookies perform up to four different functions:

1. Essential cookies

Some cookies are essential for the operation of our website. Like many other Web sites[, www.ftiecla.com](http://www.ftiecla.com/) makes use of log files. These files merely logs visitors to the site usually a standard procedure for hosting companies and a part of hosting services's analytics. The information inside the log files includes internet protocol (IP) addresses, browser type, Internet Service Provider (ISP), date/time stamp, referring/exit pages, and possibly the number of clicks. This information is used to analyse trends, administer the site, track user's movement around the site, and gather demographic information. IP addresses, and other such information are not linked to any information that is personally identifiable.

2. Performance Cookies

We utilise other cookies to analyse how our visitors use our websites and to monitor website performance. This allows us to provide a high quality experience by customising our offering and quickly identifying and fixing any issues that arise. For example, we might use performance cookies to keep track of which pages are most popular, which method of linking between pages is most effective, and to determine why some pages are receiving error messages. We might also use these cookies to highlight articles or site services that we think will be of interest to you based on your usage of the website. We use Pardot which sets first-party cookies for tracking purposes, and sets third-party cookies for redundancy. Using first-party and third-party cookies together is standard in the marketing automation industry. Pardot cookies do not store personally identifying information, they store only a unique identifier.

Sometimes Pardot has to use third-party cookies: this exception is based on how different web browsers handle cookies. Pardot will use third-party cookies in the following instances:

- When your account does not have a vanity CNAME
- On https pages

#### 3. Functionality Cookies

We use functionality cookies to allow us to remember your preferences. For example, cookies save you the trouble of typing in your email address every time you register , and recall your customisation preferences, such as which regional edition of the website you want to see when you log in.

We also use functionality cookies to provide you with enhanced services such as allowing you to watch a video online or comment on a blog.

#### <span id="page-3-0"></span>Does anyone else use cookies on FT IE CLA websites?

We also use or allow third parties to serve cookies that fall into the three categories above. For example, like many companies, we use Google Analytics to help us monitor our website traffic. We may also enable third parties to serve cookies to help to identify fraudulent or non-human traffic on some of our websites. We may also use third party cookies to help us with market research, revenue tracking, improving site functionality and monitoring compliance with our terms and conditions and copyright policy.

## <span id="page-3-1"></span>Can a website user block cookies?

As we've explained above, cookies help you to get the most out of our website.

The first time you accessed our website [www.ftiecla.com,](http://www.ftiecla.com/) you should have seen an overlay which explained that by continuing to access our site, you are consenting to our use of cookies.

However, if you do wish to disable our cookies then please follow the instructions on "**How to Manage Cookies**" below.

Please remember that if you do choose to disable cookies, you may find that certain sections of our website do not work properly.

## <span id="page-3-2"></span>Do we track whether users open our emails?

Our emails may contain a single, campaign-unique "web beacon pixel" to tell us whether, and how many times, our emails are opened and verify any clicks through to links or advertisements within the email. We may use this information for purposes including determining which of our emails are more interesting to users, to query whether users who do not open our emails wish to continue receiving them, to check that content is being used in accordance with our terms and conditions, and to inform our advertisers in aggregate how many users have clicked on their advertisements. The pixel will be deleted when you delete the email. If you do not wish the pixel to be downloaded to your device, you should select to receive emails from us in plain text rather than HTML.

#### More Information

More detail on how businesses use cookies is available a[t http://www.allaboutcookies.org/.](http://www.allaboutcookies.org/) If you have any queries regarding this Cookie Policy please contac[t colwyn.clarke@ftiecla.com.](mailto:colwyn.clarke@ftiecla.com)

## <span id="page-4-0"></span>How to manage cookies

As we explain in our Cookie Policy, cookies help you to get the most out of our websites.

If you do disable our cookies you may find that certain sections of our website do not work. For example, you may have difficulties logging in or viewing articles.

## <span id="page-4-1"></span>How to enable and disable cookies using your browser

#### Google Chrome

- Click the wrench icon on the browser toolbar
- Select Settings
- Click 'Show advanced settings'
- In the "Privacy" section, click the 'Content settings' button
- To enable cookies in the "Cookies" section, pick 'Allow local data to be set', this will enable both firstparty and third-party cookies. To allow only first-party cookies pick 'Block all third-party cookies without exception'
- To disable cookies, in the "Cookies" section, pick 'Block sites from setting any data'
- Note there are various levels of cookie enablement and disablement in Chrome. For more information on other cookie settings offered in Chrome, refer to the following page from Google: <http://support.google.com/chrome/bin/answer.py?hl=en&answer=95647>

#### Microsoft Internet Explorer 6.0, 7.0, 8.0, 9.0, 10, 11, Microsoft Edge

- Click on 'Tools' at the top of your browser window and select 'Internet Options'
- In the options window navigate to the 'Privacy' tab
- To enable cookies: Set the slider to 'Medium' or below
- To disable cookies: Move the slider to the top to block all cookies
- Note there are various levels of cookie enablement and disablement in Explorer. For more information on other cookie settings offered in Internet Explorer, refer to the following page from Microsoft: <http://windows.microsoft.com/en-GB/windows-vista/Block-or-allow-cookies>

#### Mozilla Firefox

- Click on 'Tools' at the browser menu and select 'Options'
- Select the Privacy panel
- To enable cookies: Check 'Accept cookies for sites'
- To disable cookies: Uncheck 'Accept cookies for sites'
- Note there are various levels of cookie enablement and disablement in Firefox. For more information, refer to the following page from Mozilla: [http://support.mozilla.org/en-](http://support.mozilla.org/en-US/kb/Enabling%20and%20disabling%20cookies)[US/kb/Enabling%20and%20disabling%20cookies](http://support.mozilla.org/en-US/kb/Enabling%20and%20disabling%20cookies)

#### Opera

- Click on 'Setting' at the browser menu and select 'Settings'
- Select 'Quick Preferences'
- To enable cookies: check "Enable Cookies"
- To disable cookies: uncheck "Enable Cookies"

 Note there are various levels of cookie enablement and disablement in Opera. For more information on other cookie settings offered in Opera, refer to the following page from Opera Software: http://www.opera.com/browser/tutorials/security/privacy/

#### Safari on OSX and macOS

- Click on 'Safari' at the menu bar and select the 'Preferences' option
- Click on 'Security'
- To enable cookies: In the 'Accept cookies' section select 'Only from site you navigate to'
- To disable cookies: In the 'Accept cookies' section select 'Never'
- Note there are various levels of cookie enablement and disablement in Safari. For more information on other cookie settings offered in Safari, refer to the following page from Apple: <http://docs.info.apple.com/article.html?path=Safari/3.0/en/9277.html>

#### All other browsers

Please look for a "help" function in the browser or contact the browser provider. This document was last updated on 6 September 2017.